ФИО: Максимов Алексей Б**ултични СТЕРСТВО НАУКИ И ВЫСШЕГО ОБРАЗОВАНИЯ** РОССИЙСКОЙ ФЕДЕРАЦИИ <sup>уникальный програм**федералт**ьное государственнос автономное образовательное учреждение</sup> высшего образования Документ подписан простой электронной подписью Информация о владельце: Должность: директор департамента по образо Дата подписания: 10.10.2023 11:25:49 8db180d1a3f02ac9e60521a5672742735c18b1d6

# **«МОСКОВСКИЙ ПОЛИТЕХНИЧЕСКИЙ УНИВЕРСИТЕТ»**

**УТВЕРЖДАЮ** Декан факультета «Информационные технологии» /Д.Г.Демидов/  $10211$ 

# **РАБОЧАЯ ПРОГРАММА ДИСЦИПЛИНЫ**

### **«Введение в разработку web приложений»**

Направление подготовки

### **09.03.02 «Информационные системы и технологии»**

Профиль

### **«Программное обеспечение игровой компьютерной индустрии»**

Квалификация (степень) выпускника **Бакалавр**

> Форма обучения **Очная**

**Москва 2021 г.**

#### 1. Цели освоения дисциплины

Целью изучения дисциплины «Введение в разработку web приложений» является изучение и освоение студентами методов анализа и синтеза сложных систем на основе моделирования на ЭВМ. Задачами дисциплины являются:

- освоение теоретических аспектов моделирования систем;

- приобретение практических навыков моделирования систем на ЭВМ;

- освоение инструментальных средств моделирования систем;

- использование методов и инструментальных средств моделирования систем в задачах анализа и синтеза сложных систем.

#### 2. Место дисциплины в структуре ООП

Для изучения дисциплины необходимы компетенции, сформированные в результате обучения в средней школе.

Изучение данной дисциплины базируется на следующих дисциплинах:

Математика

Информационные системы в медиаиндустрии

Основные положения дисциплины должны быть использованы в дальнейшем при изучении следующих за ней дисциплин:

Преддипломная практика;

Государственная итоговая аттестация.

#### 3. Перечень планируемых результатов обучения по дисциплине, соотнесенных  $\mathbf{c}$ планируемыми результатами освоения образовательной программы

В результате освоения ООП бакалавриата обучающийся должен овладеть следующими результатами обучения по дисциплине:

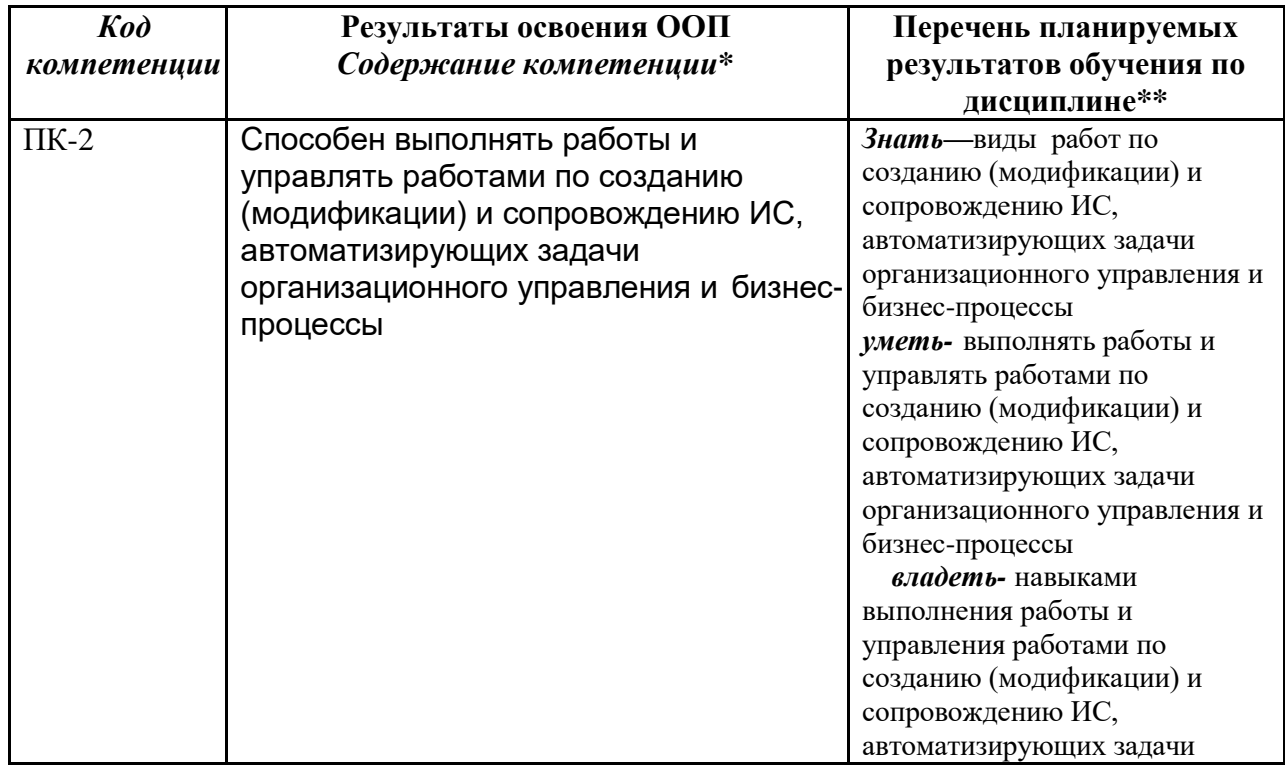

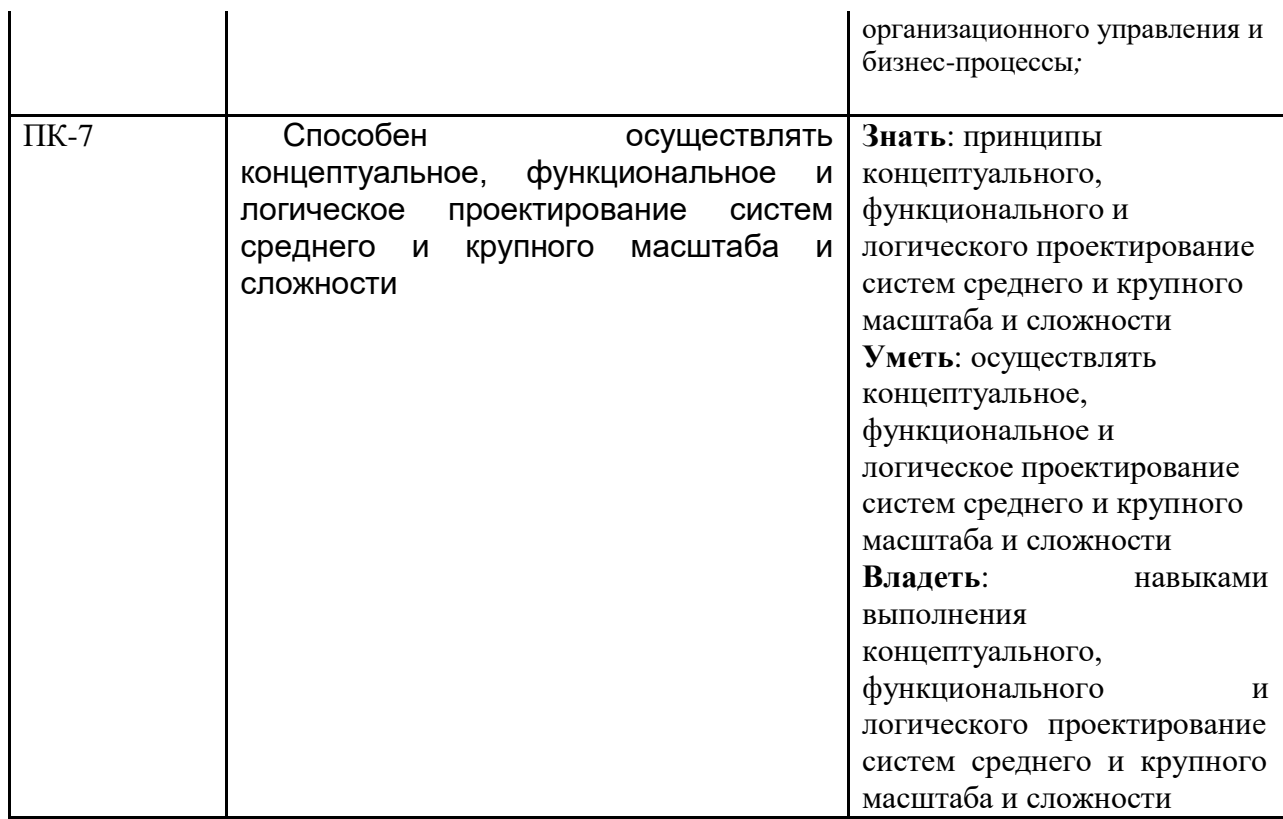

#### **4. Структура и содержание дисциплины**

Общая трудоемкость дисциплины составляет **3** зачетных единицы, т.е. **108**  академических часов (из них 36 часов – самостоятельная работа студентов).

Разделы дисциплины изучаются в 3-м семестре: лабораторные работы – 72 часа, форма контроля – зачет.

Структура и содержание дисциплины по срокам и видам работы отражены в Приложении 1.

#### **Содержание разделов дисциплины**

1. Многозвенные приложения. Многозвенная архитектура Уровень содержимого Уровень логики Уровень представления

2. Взаимодействие с базами данных. Базы данных: основные понятия. СУБД MySQL. Язык SQL. Построение интерфейса для добавления информации. Отображение данных, хранящихся в MySQL.

3. Cookie и Сеансы. Авторизация. Авторизация доступа. Механизм сессий. Настройка сессий. Работа с сессиями.

4. Загрузка и выгрузка файлов с сервера Работа с директориями. Создание файла. Закрытие соединения с файлом. Запись данных в файл. Чтение данных из файла. Проверка существования файла. Удаление файла. Загрузка файла на сервер.

5. Редактирование файлов. Ручное редактирование файлов на сервере Автоматическое редактирование текстовых файлов. Удаление строк из середины файла. Случайный вывод из файла.

6. Плоские файлы. Работа с индексным файлом: запись, извлечение, редактирование и удаление. Сохранение и извлечение из файла массивов и объектов. Блокировка файла. Работа с csv-файлами

7. Регулярные выражения. Синтаксис регулярных выражений Подвыражения (подшаблоны) Повторения (квантификаторы) Модификаторы PCRE

8. Работа с FTP. Установка соединения с FTP-сервером Навигация по FTP-серверу Работа с каталогами Загрузка файлов на FTP-сервер Переименование, удаление файлов на FTP-сервере Загрузка файлов с FTP-сервера.

9. Работа с Электронной почтой. Основы системы электронной почты SMTP (Simple Mail Transfer Protocol - простой протокол электронной почты) Структура сообщения электронной почты Поля заголовка сообщения электронной почты Отправка электронной почты в РНР с помощью функции mail ( )

#### **5. Образовательные технологии**

Методика преподавания дисциплины «Введение в разработку web приложений» и реализация компетентностного подхода в изложении и восприятии материала предусматривает использование следующих активных и интерактивных форм проведения групповых, индивидуальных, аудиторных занятий в сочетании с внеаудиторной работой с целью формирования и развития профессиональных навыков обучающихся:

– подготовка к выполнению лабораторных работ в лабораториях вуза;

– защита лабораторных работ;

– использование интерактивных форм текущего контроля в форме аудиторного опроса;

Удельный вес занятий, проводимых в интерактивных формах, определен главной целью образовательной программы, особенностью контингента обучающихся и содержанием дисциплины «Введение в разработку web приложений» и в целом по дисциплине составляет 50% аудиторных занятий.

### **6. Оценочные средства для текущего контроля успеваемости, промежуточной аттестации по итогам освоения дисциплины и учебнометодическое обеспечение самостоятельной работы студентов.**

В процессе обучения используются следующие оценочные формы самостоятельной работы студентов, оценочные средства текущего контроля успеваемости и промежуточных аттестаций:

– подготовка к выполнению лабораторных работ и их защита;

Оценочные средства текущего контроля успеваемости включают контрольные вопросы.

Образцы тестовых заданий, контрольных вопросов и заданий для проведения текущего контроля, экзаменационных билетов, приведены в приложении 2.

# **6.1. Фонд оценочных средств для проведения промежуточной аттестации обучающихся по дисциплине (модулю).**

6.1.1. Перечень компетенций с указанием этапов их формирования в процессе освоения образовательной программы.

В результате освоения дисциплины (модуля) формируются следующие компетенции:

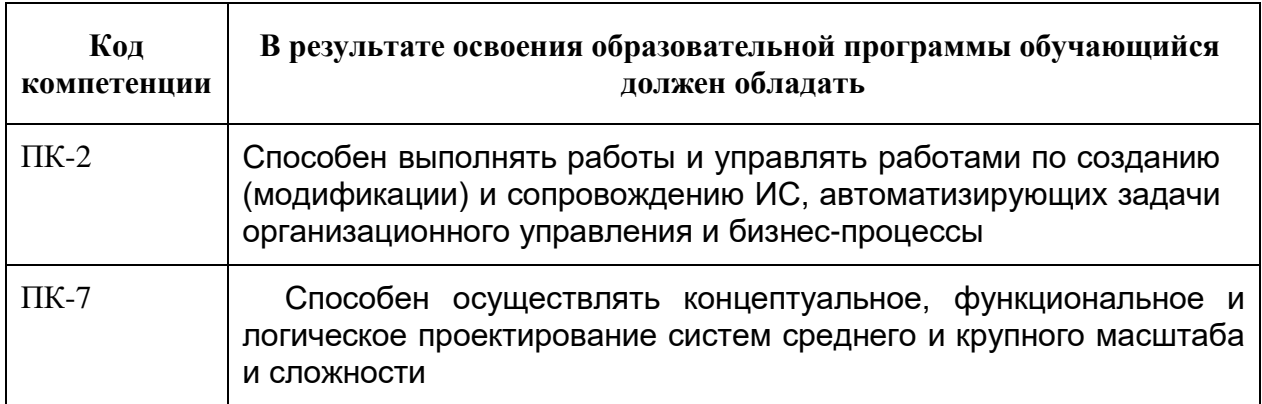

В процессе освоения образовательной программы данные компетенции, в том числе их отдельные компоненты, формируются поэтапно в ходе освоения обучающимися дисциплин (модулей), практик в соответствии с учебным планом и календарным графиком учебного процесса.

## **6.1.2. Описание показателей и критериев оценивания компетенций, формируемых по итогам освоения дисциплины (модуля), описание шкал оценивания**

Показателем оценивания компетенций на различных этапах их формирования является достижение обучающимися планируемых результатов обучения по дисциплине.

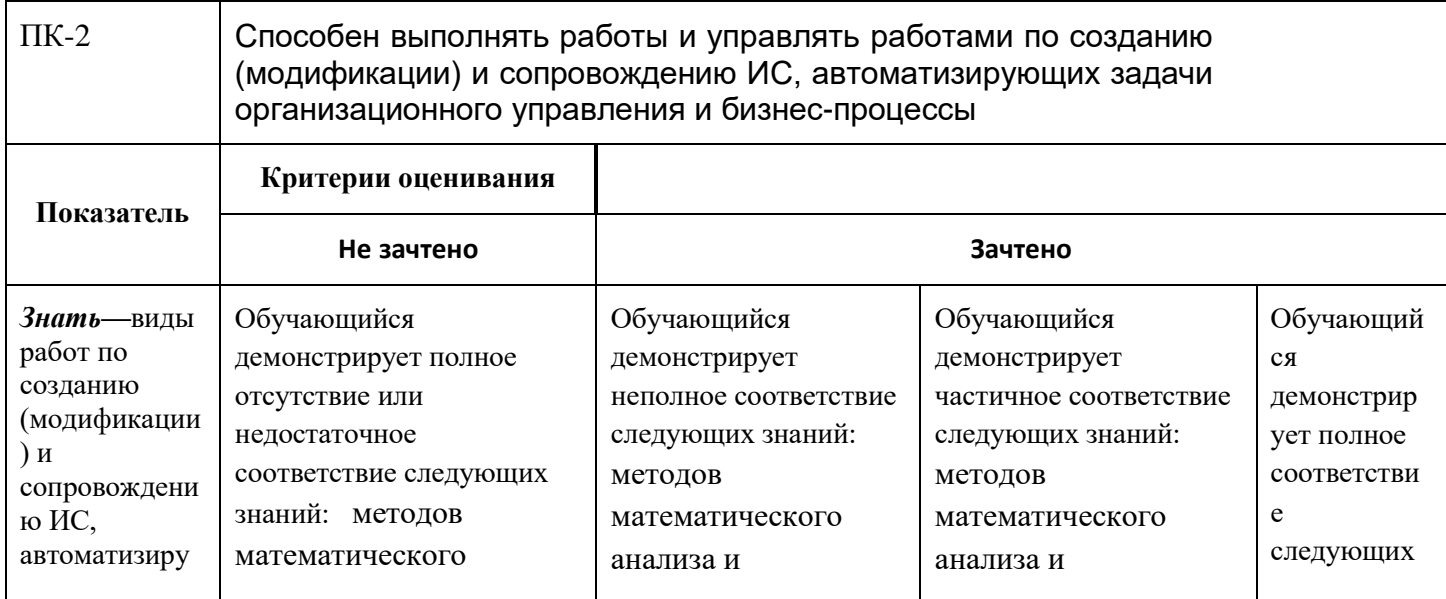

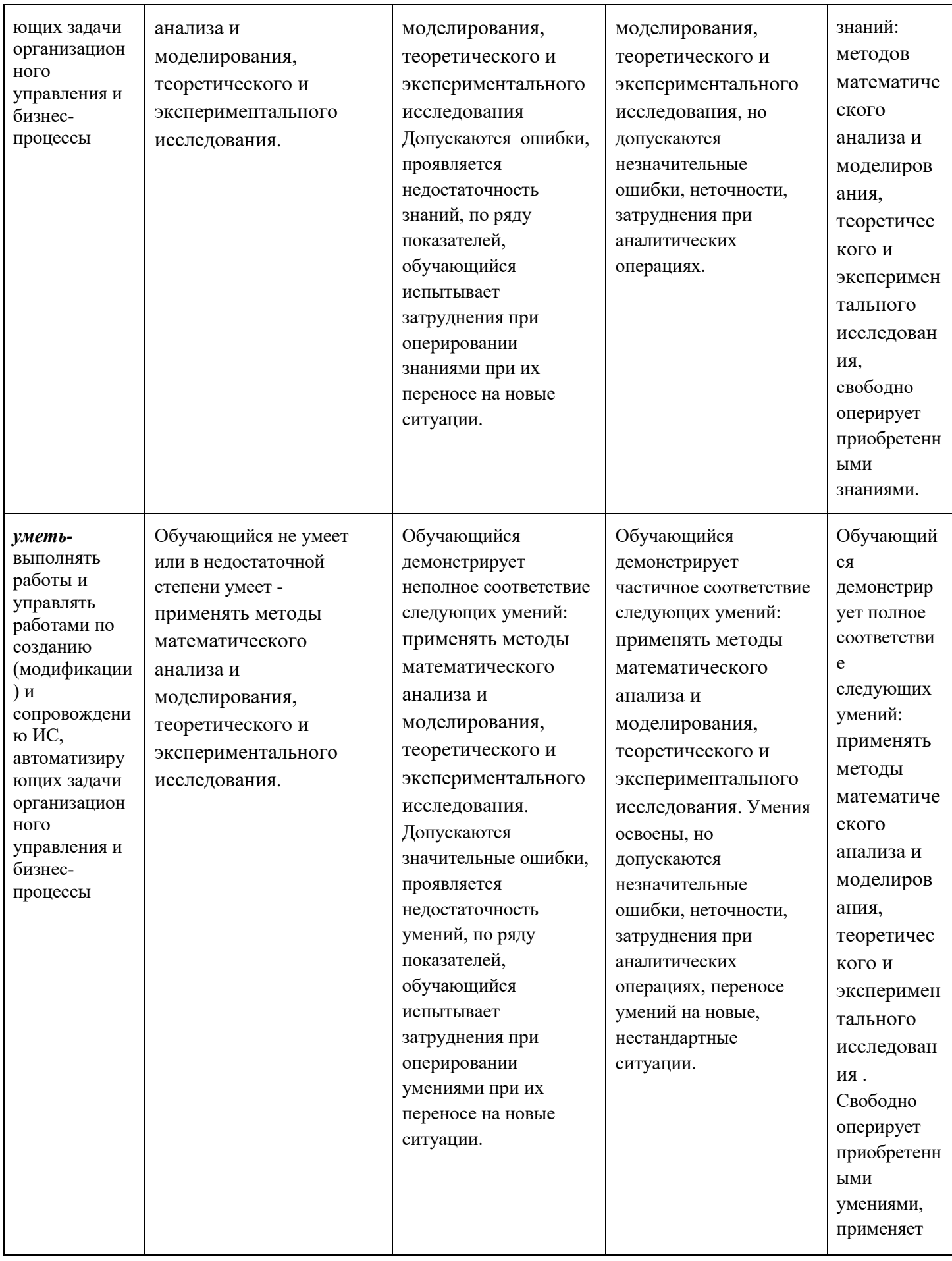

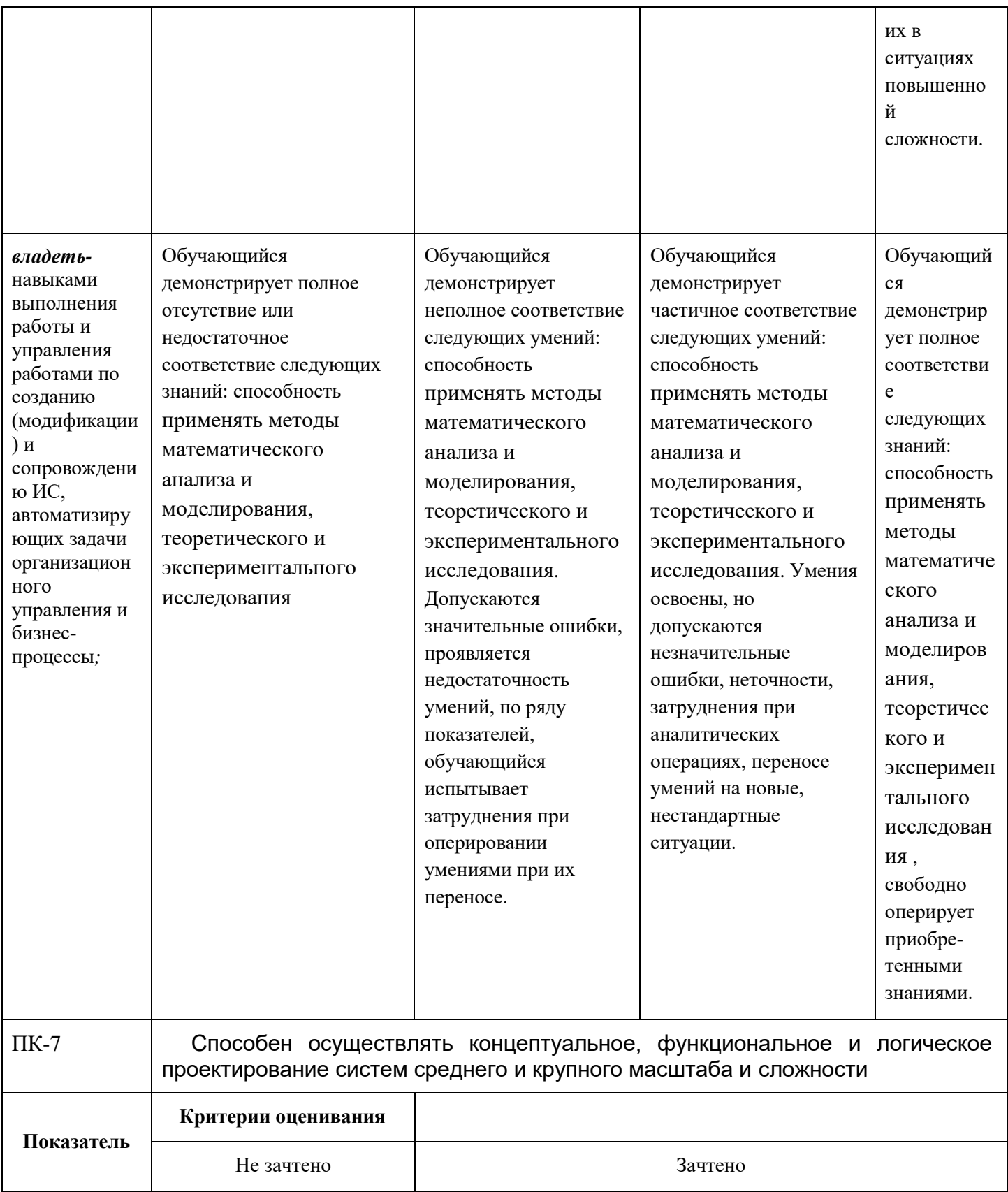

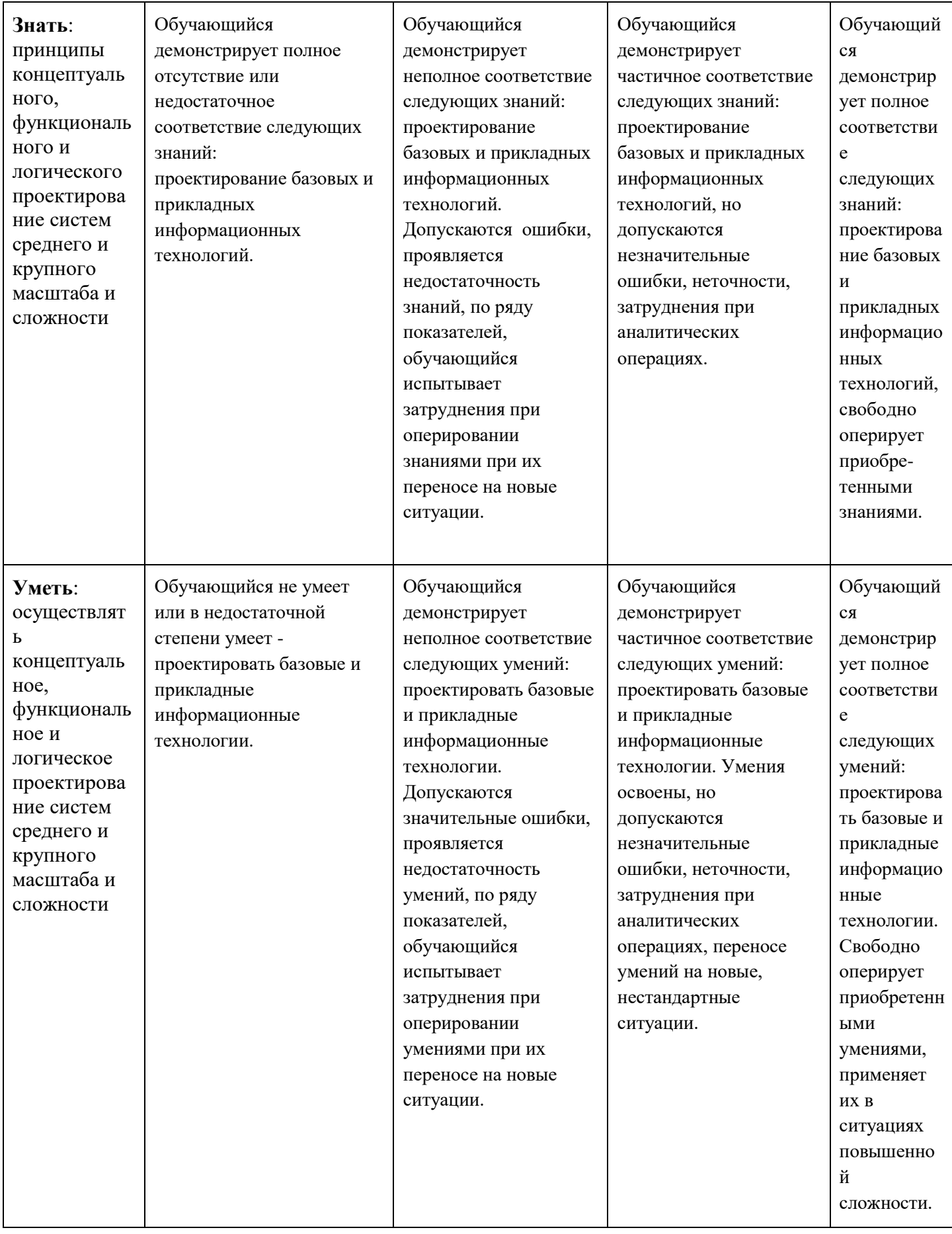

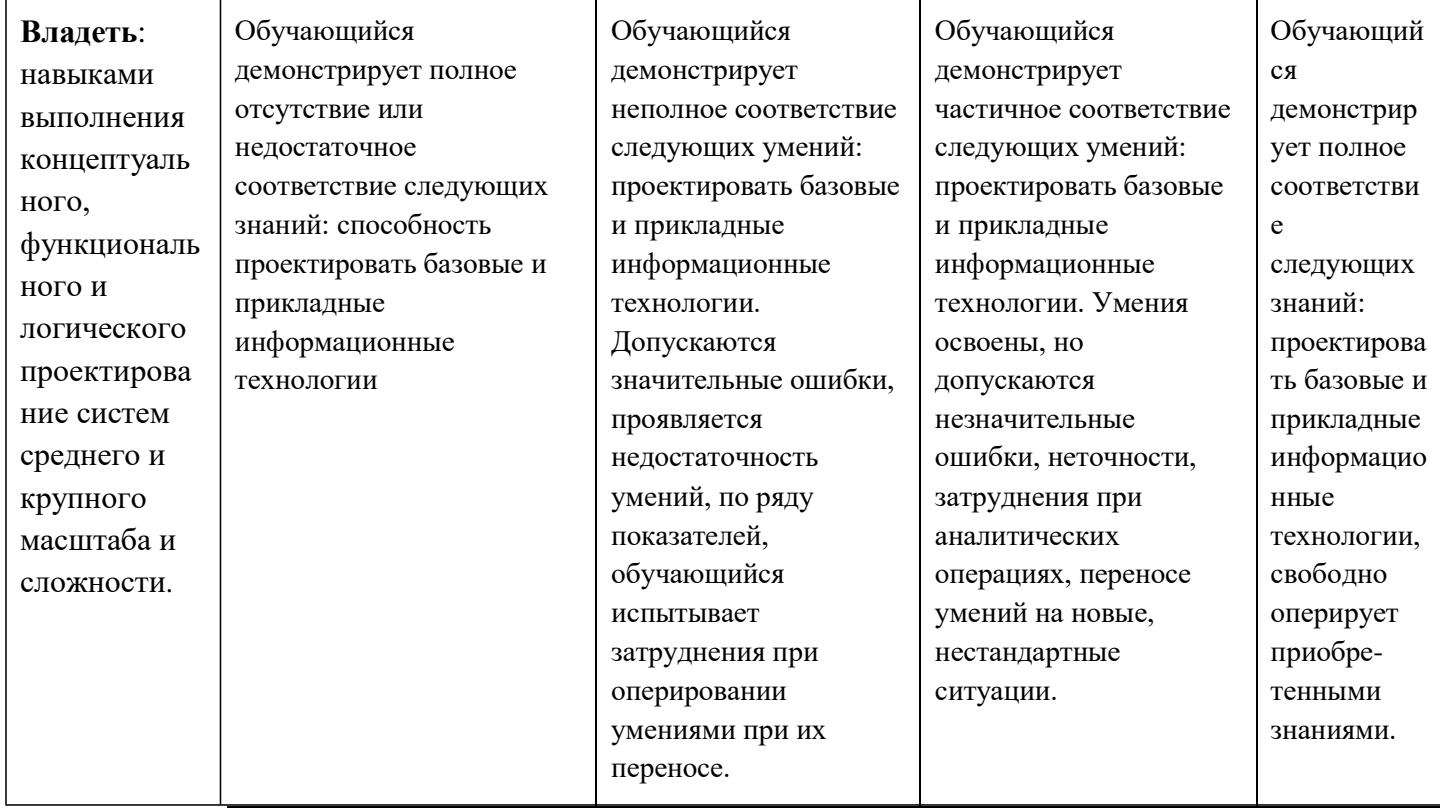

## **Форма промежуточной аттестации: зачет.**

Промежуточная аттестация обучающихся в форме зачета проводится по результатам выполнения всех видов учебной работы, предусмотренных учебным планом по данной дисциплине при этом учитываются результаты текущего контроля успеваемости в течение семестра. Оценка степени достижения обучающимися планируемых результатов обучения по дисциплине проводится преподавателем, ведущим занятия по дисциплине (модулю) методом экспертной оценки. По итогам промежуточной аттестации по дисциплине выставляется оценка «зачтено» или «не зачтено».

К промежуточной аттестации допускаются только студенты, выполнившие все виды учебной работы, предусмотренные рабочей программой (прошли промежуточный контроль, выполнили лабораторные работы.)

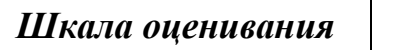

 $Onucanue$ 

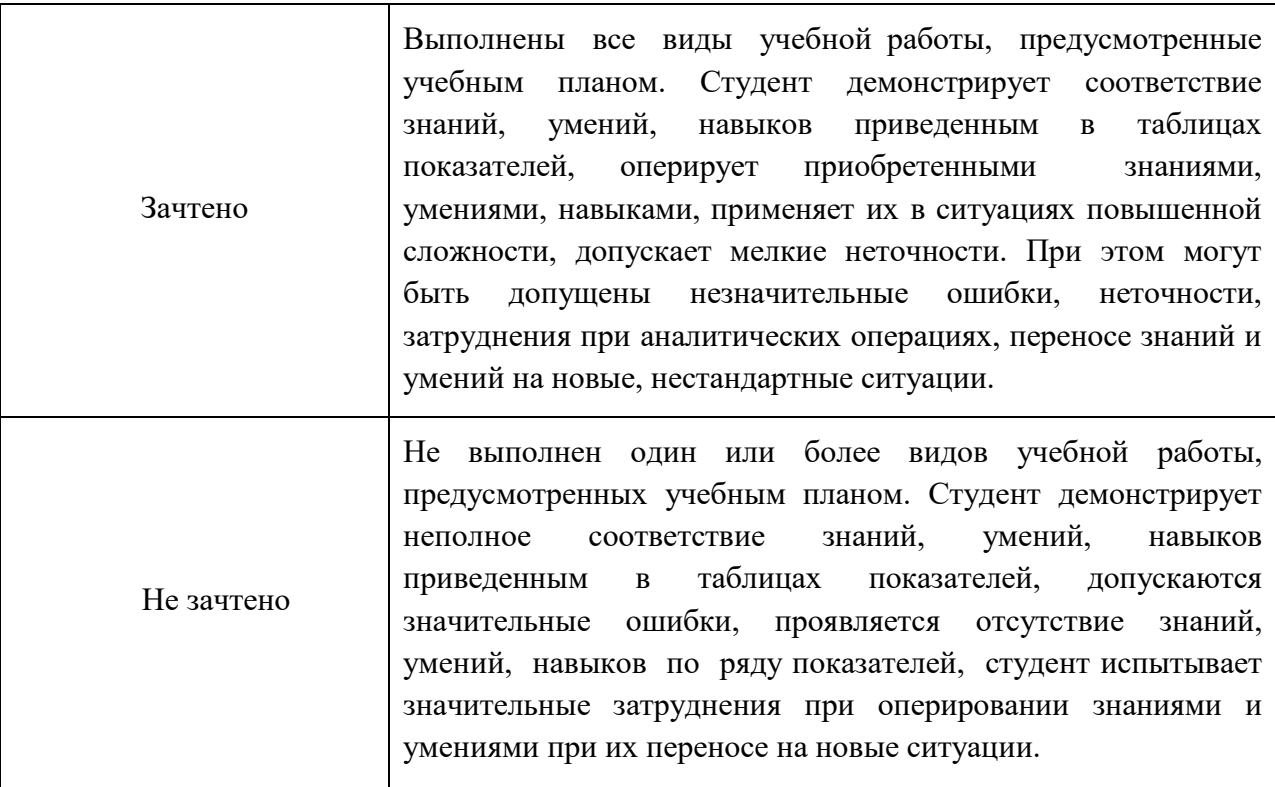

**Фонды оценочных средств представлены в приложении 2 к рабочей программе.**

# **8. Учебно-методическое и информационное обеспечение дисциплины:**

### **Основная литература.**

Люк Веллинг, Лора Томсон. Разработка web-приложений с помощью PHP и MySQL (+ CD-ROM) Год: 2016

### **Дополнительная литература.**

Мандел Т. Разработка пользовательского интерфейса программирование – М: ДМК Пресс, 2008

#### **8.3. Программное обеспечение**

Для успешного освоения дисциплины, студент использует следующие программные средства:

- Microsoft Power Point 2000, Microsoft Word; Microsoft Exel; C++;
- GPSS Studio.

#### **9. Материально-техническое обеспечение дисциплины:**

 компьютерный класс (2557) (не менее 12 посадочных мест) с установленным программным обеспечением для проведения лабораторных работ.

# **10. Методические рекомендации для самостоятельной работы студентов.**

Для студентов подготовлены и используются учебник по дисциплине; методические указания по выполнению лабораторных работ.

## **11. Методические рекомендации для преподавателя.**

Для проведения занятий преподаватель пользуется учебником, по читаемому курсу, компьютерными презентациями для более наглядного изложения читаемого курса.

Программа составлена в соответствии с Федеральным государственным образовательным стандартом высшего образования по направлению подготовки бакалавров **09.03.02.-** Информационные системы и технологии.

Программа составлена в соответствии с Федеральным государственным образовательным стандартом высшего образования по направлению<br>подготовки бакалавров 09.03.02 «Информационные системы и подготовки бакалавров **09.03.02 «Информационные системы и технологии»**.

**Программу составил:**

к.т.н., профессор /В.Н. Шурыгин/

**Программа утверждена на заседании кафедры «Информатика и информационные технологии»** «29» августа 2021 г., протокол № 1А.

Заведующий кафедрой ИиИТ, к.т.н. /Е. В. Булатников/

Приложение 1.

Структура и содержание дисциплины «Введение в разработку web приложений » по направлению подготовки 09.03.02 «Информационные системы и технологии», профиль 1. (бакалавр)

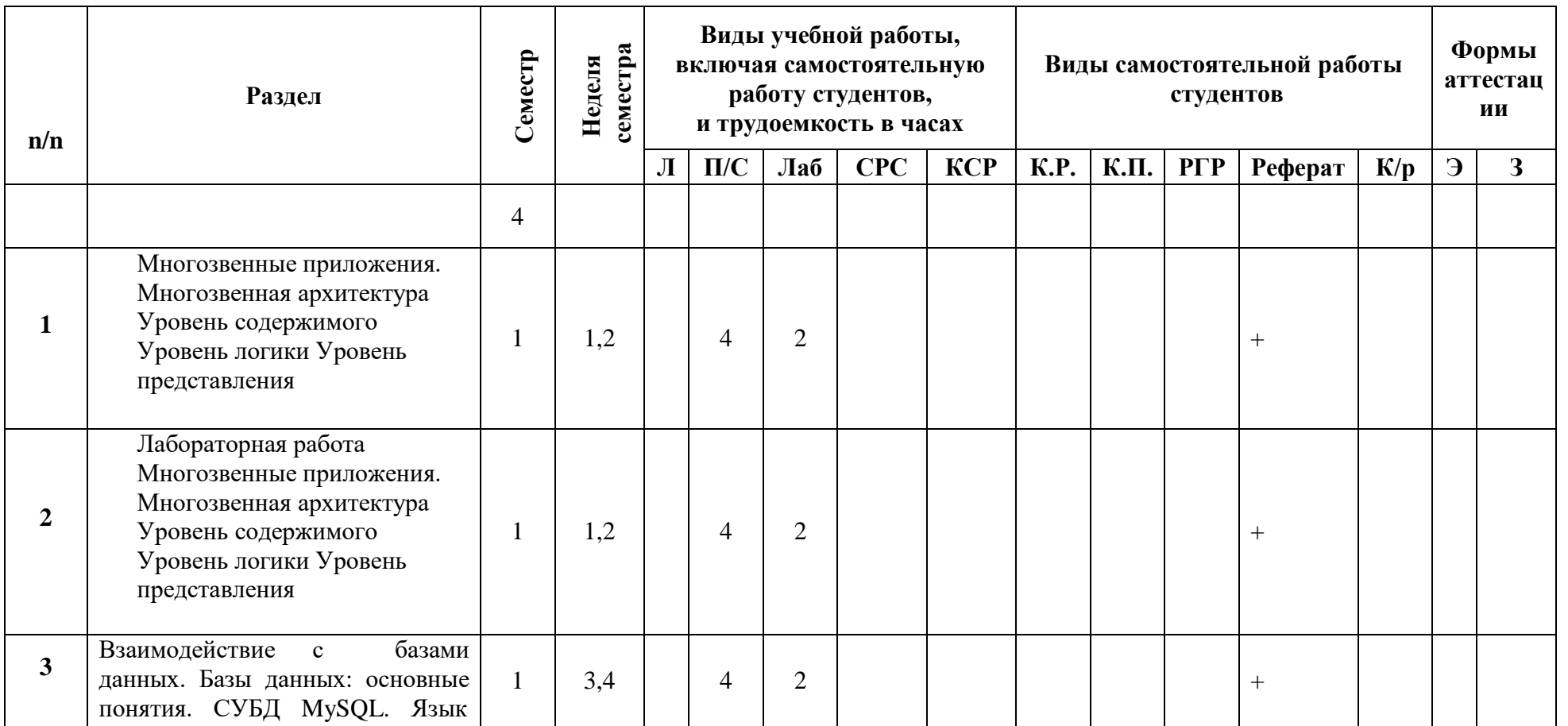

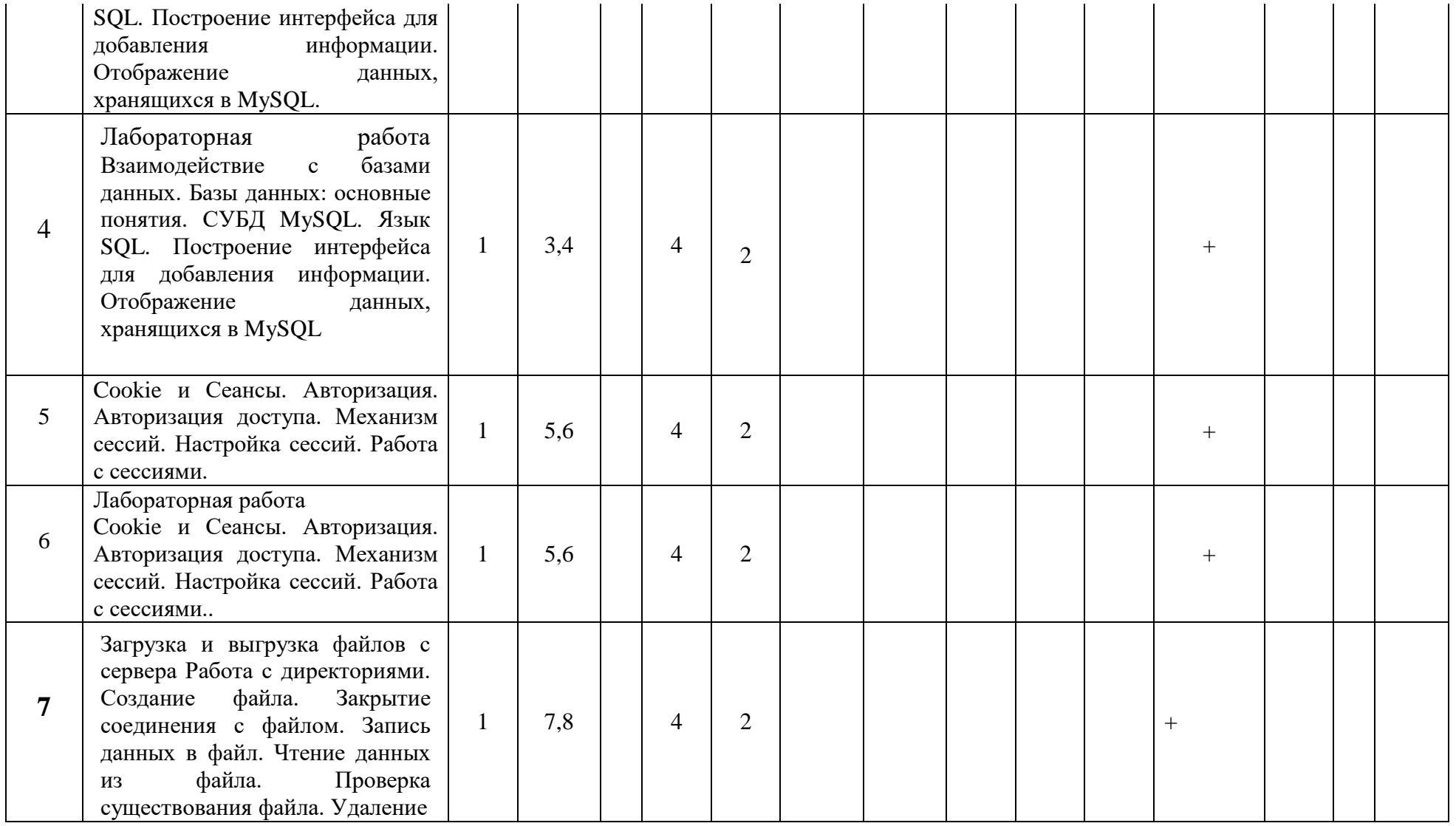

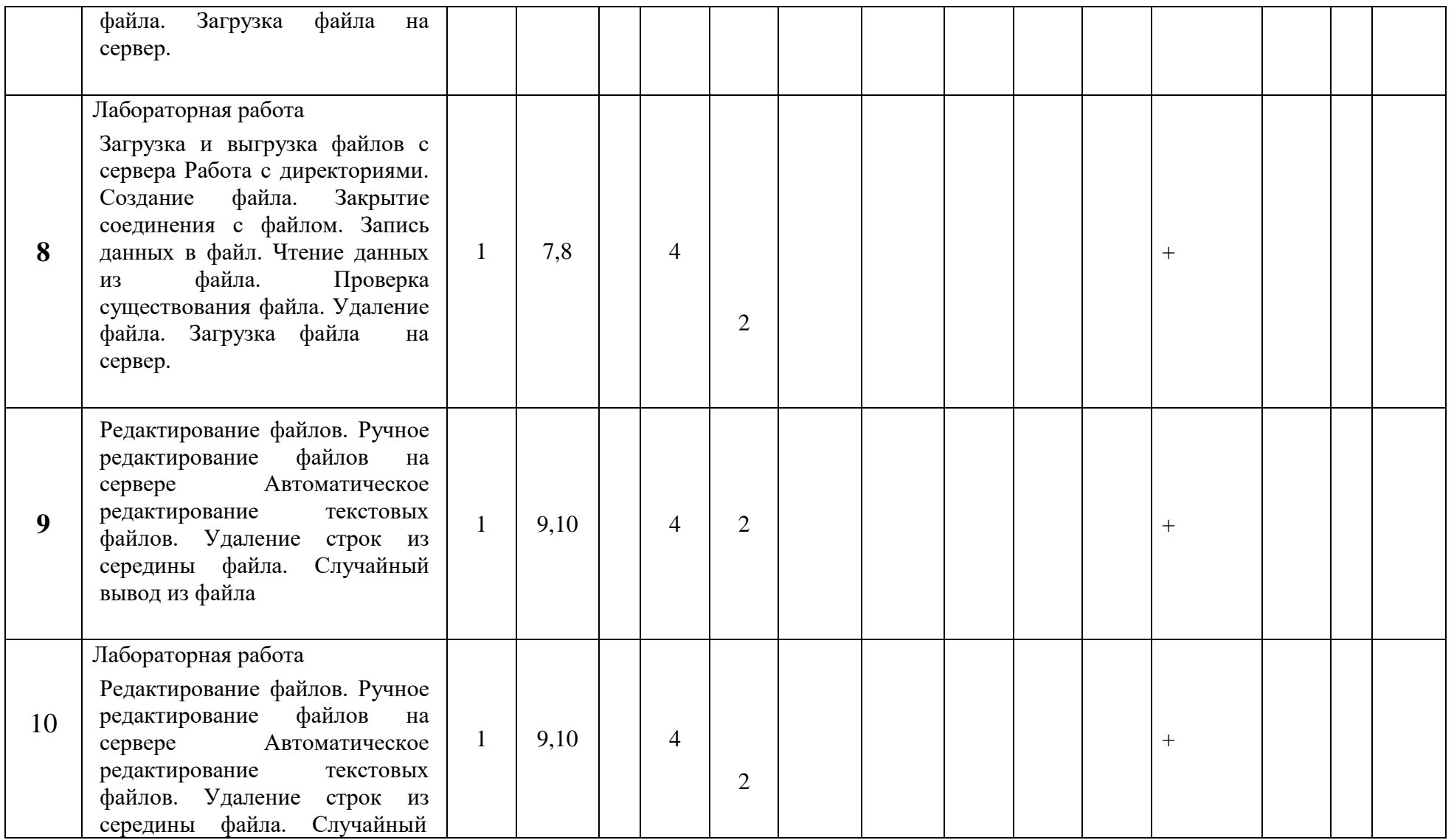

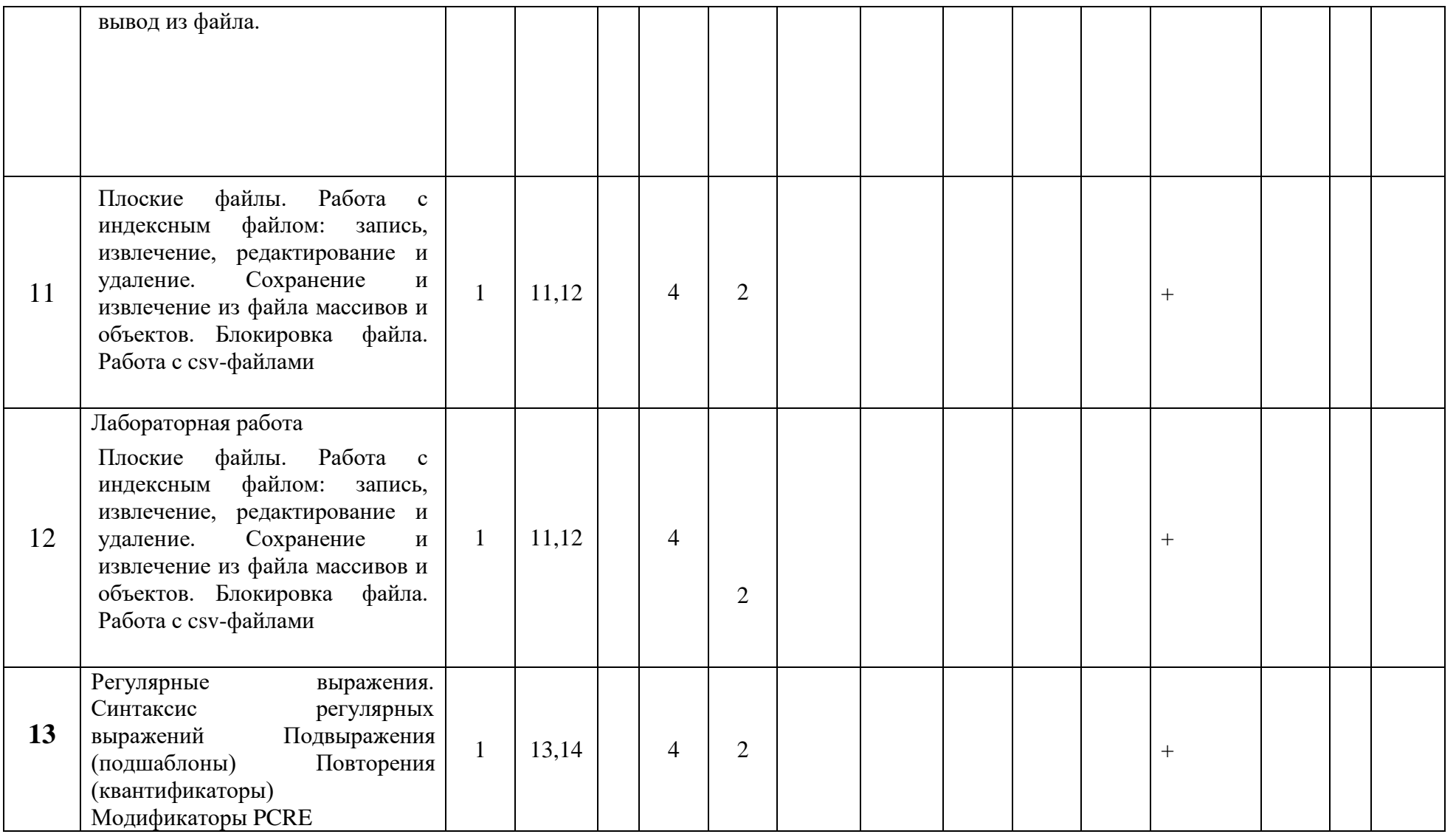

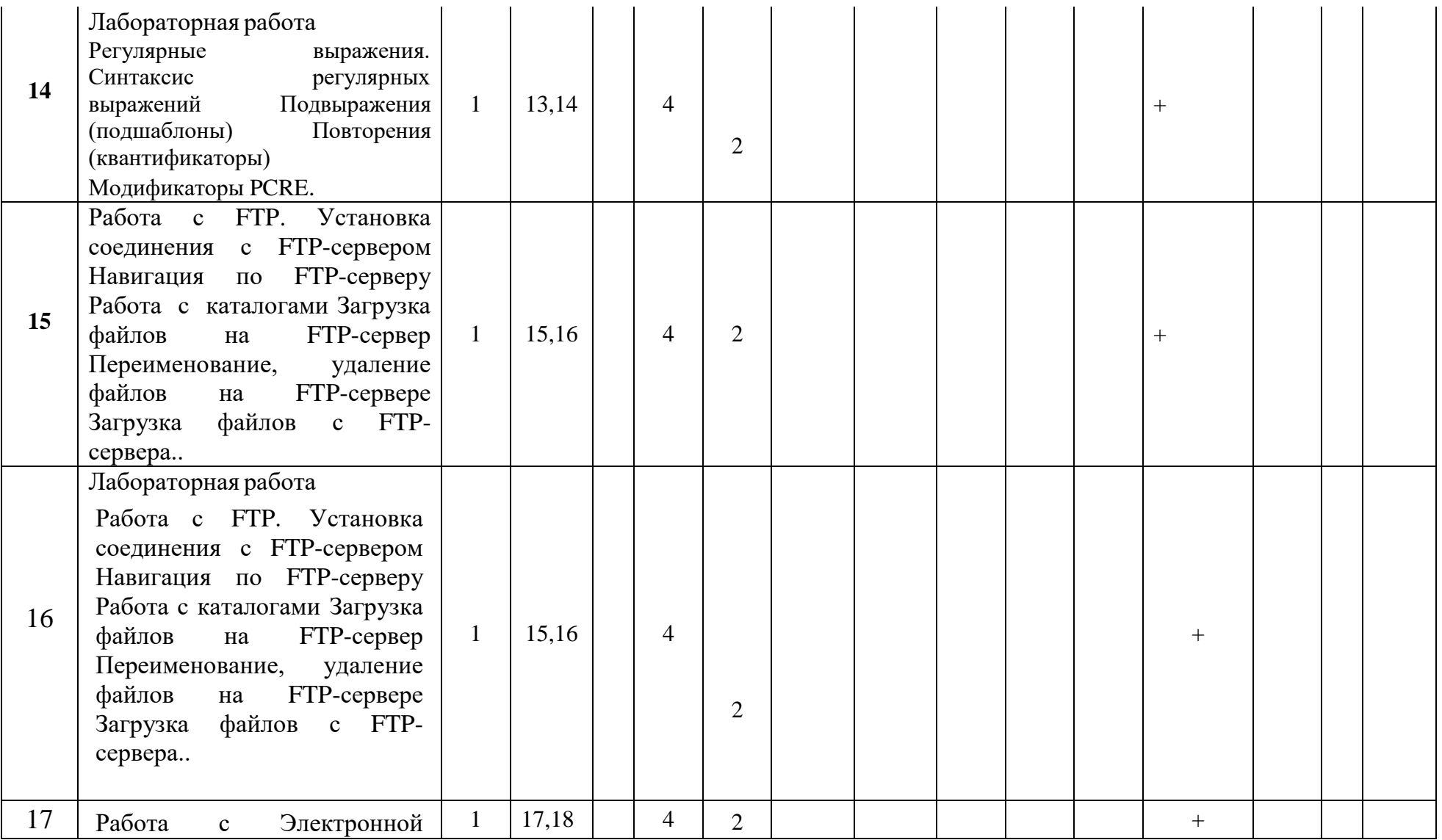

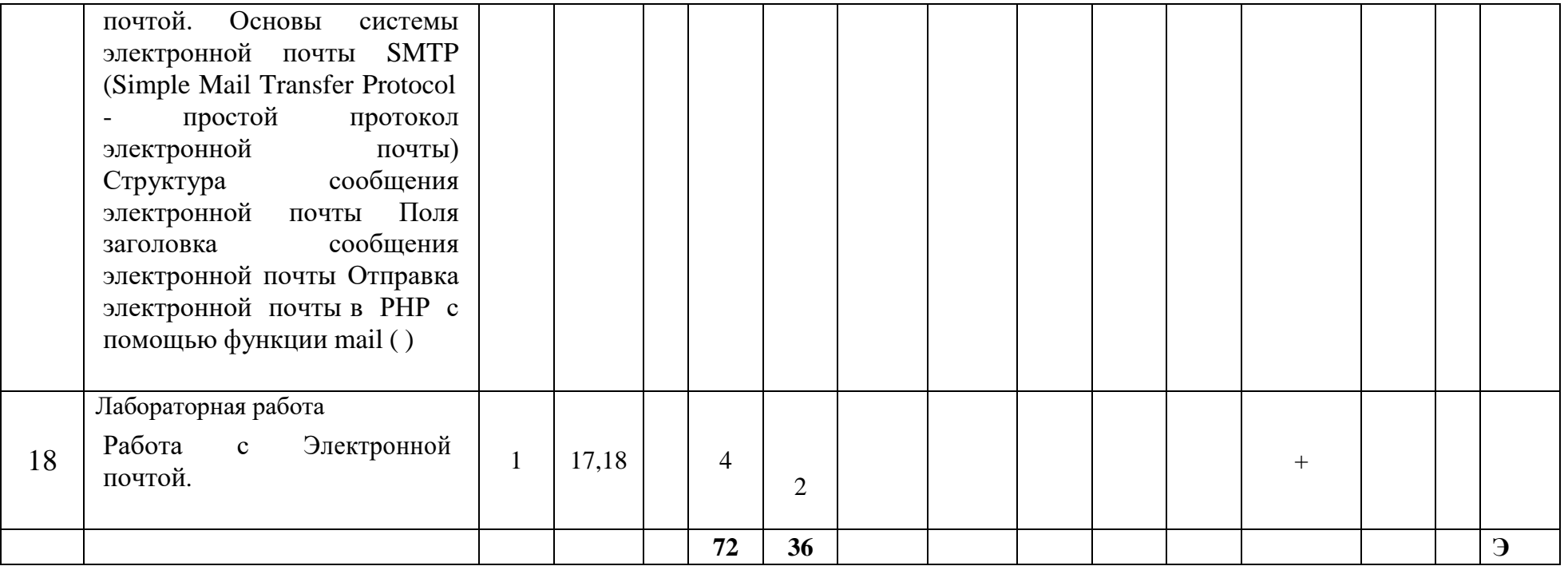

МИНИСТЕРСТВО НАУКИ И ВЫСШЕГО ОБРАЗОВАНИЯ РОССИЙСКОЙ ФЕДЕРАЦИИ

ФЕДЕРАЛЬНОЕГОСУДАРСТВЕННОЕАВТОНОМНОЕОБРАЗОВАТЕЛЬНОЕУЧРЕЖДЕНИЕВЫСШЕГООБРАЗОВАНИЯ

# **«МОСКОВСКИЙ ПОЛИТЕХНИЧЕСКИЙ УНИВЕРСИТЕТ» (МОСКОВСКИЙ ПОЛИТЕХ)**

Направление подготовки: 09.03.02 ИНФОРМАЦИОННЫЕ СИСТЕМЫ И ТЕХНОЛОГИИ ОП (профиль): «Программное обеспечение игровой компьютерной индустрии» Форма обучения: очная

Вид профессиональной деятельности: научно-исследовательская, инновационная, проектнотехнологическая

Кафедра: Информатика и информационные технологии

# **ФОНД ОЦЕНОЧНЫХ СРЕДСТВ**

# **ПОДИСЦИПЛИНЕ**

**«**Введение в разработку web приложений**»**

Состав: 1. Паспорт фонда оценочных средств 2. Описание оценочных средств:

Вопросы к экзамену, лабораторные работы, контрольные работы

**Составители: Шурыгин В.Н., к.т.н., доцент**

Москва, 2021 год

Таблина 1

# ПОКАЗАТЕЛЬ УРОВНЯ СФОРМИРОВАННОСТИ КОМПЕТЕНЦИЙ

#### ТЕХНОЛОГИЯ КРОССПЛАТФОРМЕННОГО ПРОГРАММИРОВАНИЯ ФГОС ВО 09.03.02 «Информационные системы и технологии» В процессе освоения данной дисциплины студент формирует и демонстрирует следующие профессиональные компетенции: Степени уровней освоения компетенций **КОМПЕТЕНЦИИ** Перечень компонентов Технолог Форма ИН-ФОРМУЛИРОВия опеночног ЛЕКС  $\mathbf{K}$ **A** формиров o. средства\*\* ания компетен  $\overline{\text{IIK-2}}$ Способен Знать-виды работ по созданию лабораторн |Л Базовый уровень (модификации) и сопровождению ИС, выполнять работы воспроизводство полученных знаний в ая работа, автоматизирующих задачи ходе текущего контроля и управлять самостоятел организационного управления и бизнесработами по ьная работа Повышенный уровень процессы практическое применение полученных созданию **уметь-** выполнять работы и управлять (модификации) и знаний в процессе подготовки, выполнения и работами по созданию (модификации) и сопровождению защиты лабораторных работ сопровождению ИС, автоматизирующих ИC. свободное использование приобретенных задачи организационного управления и автоматизирующих бизнес-процессы знаний, навыков, умений, применение их в ситуациях повышенной сложности задачи владеть- навыками выполнения работы организационного и управления работами по созданию модификации) и сопровождению ИС, управления и автоматизирующих задачи бизнес-процессы

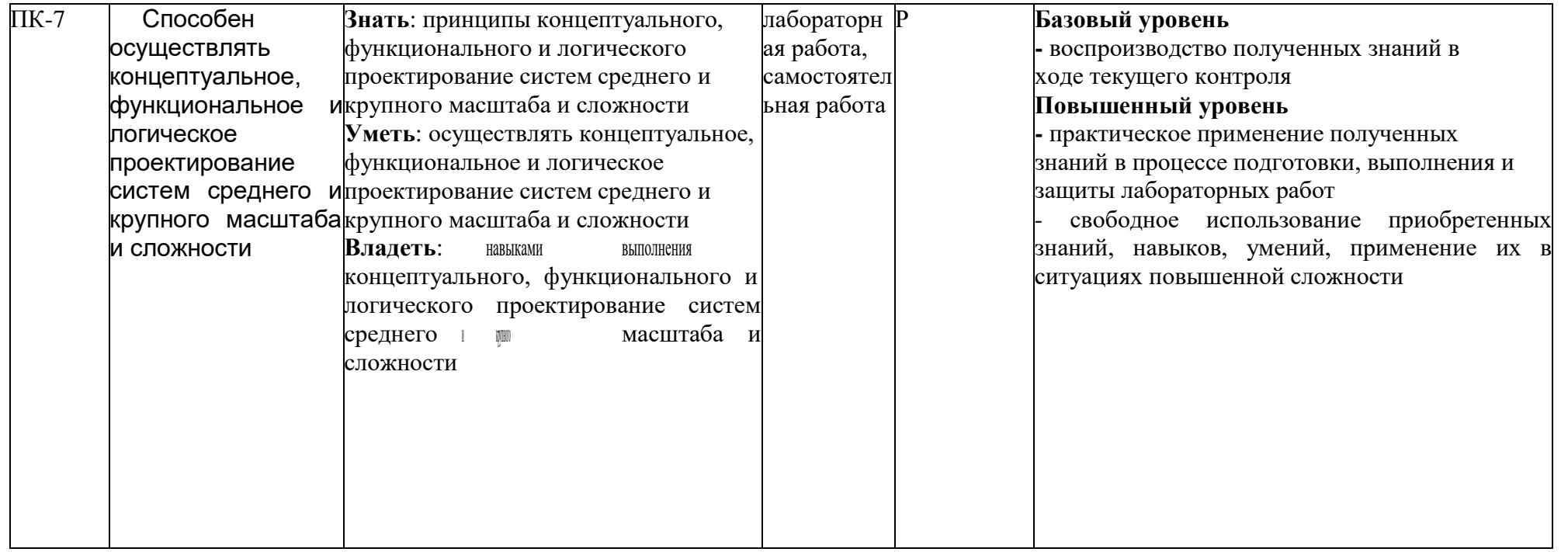

\*\*- Сокращения форм оценочных средств см. в приложении 2 к РП.

#### **Перечень оценочных средств по дисциплине «Технология кроссплатформенного программирования»**

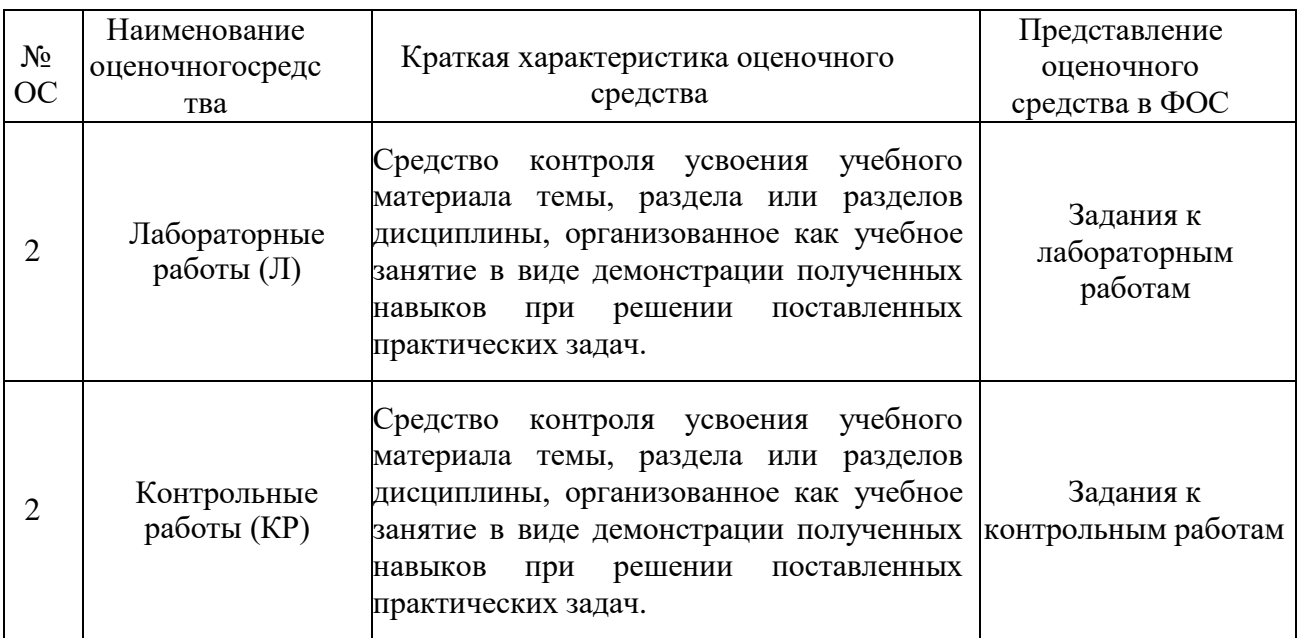

# **Вопросы к экзамену**

по дисциплине Введение в разработку web приложений

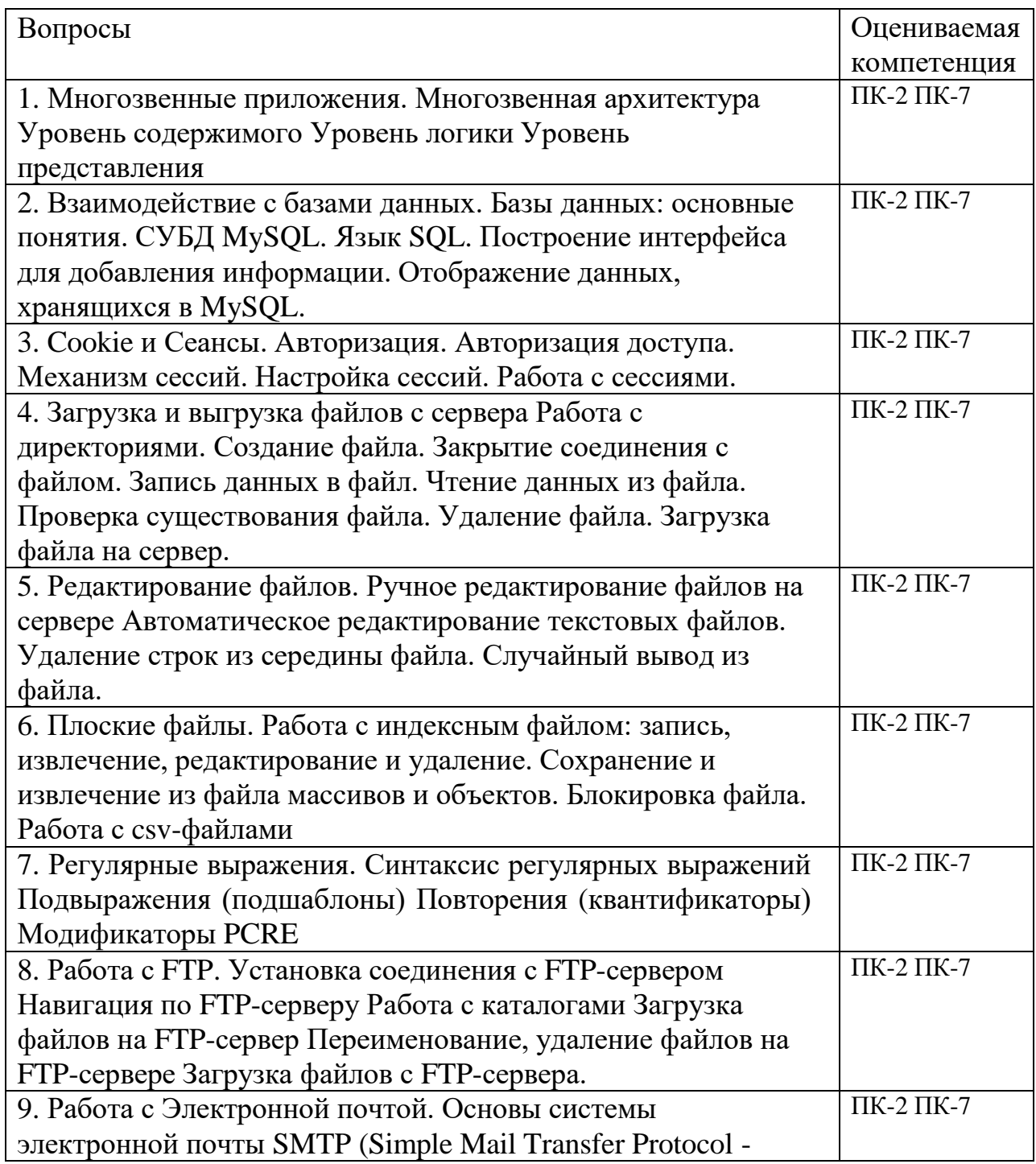

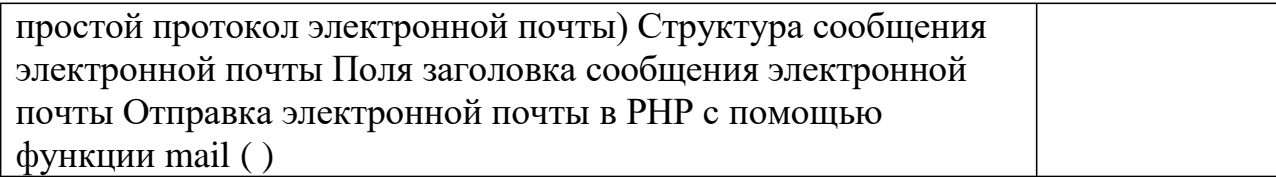

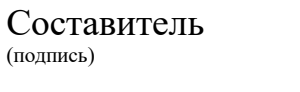

Шурыгин В.Н. профессор кафедры ИиИТ

« » 20 г.

#### МИНИСТЕРСТВО НАУКИ И ВЫСШЕГО ОБРАЗОВАНИЯ РОССИЙСКОЙ ФЕДЕРАЦИИ ФЕДЕРАЛЬНОЕГОСУДАРСТВЕННОЕ АВТОНОМНОЕ ОБРАЗОВАТЕЛЬНОЕ УЧРЕЖДЕНИЕВЫСШЕГО ОБРАЗОВАНИЯ **«МОСКОВСКИЙ ПОЛИТЕХНИЧЕСКИЙ УНИВЕРСИТЕТ» (МОСКОВСКИЙ ПОЛИТЕХ)**

#### **Кафедра** ИиИТ

**Дисциплина:** Введение в разработку web приложений

**Направление подготовки (специальность):** 09.03.02 «Информационные системы и технологии»

Курс 1, группа , форма обучения очная

# **ЭКЗАМЕНАЦИОННЫЙ БИЛЕТ № 1.**

1. Многозвенная архитектура.

2. Блокировка файла..

3 Написать код скрипта, принимающего данные методом GET.

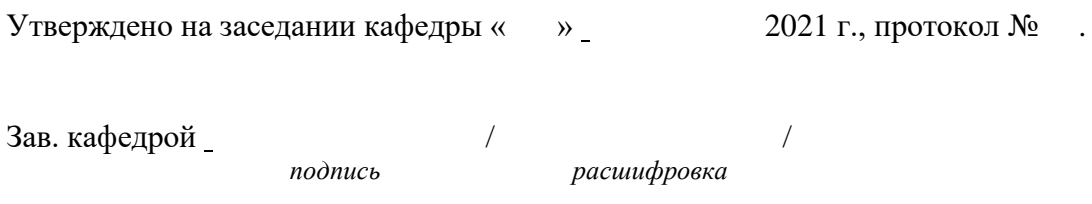

Кафедра *ИиИТ*

# **Комплект заданий для контрольной работы**

по дисциплине *Введение в разработку web приложений*

**Тема** Cookie и Сеансы **Вариант 1** Задание 1 Написать код отслеживания пользователя с помощью Cookie.

**Вариант 2** Задание 1 Написать код отслеживания пользователей с помощью Сеансов

… …………………………………………………………………….…..………………………………………… Составитель Шурыгин В.Н. профессор каф. ИиИТ « » 20 г.

## Лабораторные работы

1. Многозвенные приложения. Многозвенная архитектура Уровень содержимого Уровень логики Уровень представления

Вопросы к защите лабораторной работы:

- 1. Охарактеризуйте Уровень содержимого
- 2. Охарактеризуйте Уровень логики
- 3. Охарактеризуйте Уровень представления

2. Взаимодействие с базами данных. Базы данных: основные понятия. СУБД MySQL. Язык SQL. Построение интерфейса для добавления информации. Отображение данных, хранящихся в MySQL.

Вопросы к защите лабораторной работы:

- 1. Охарактеризуйте 1, 2, 3  $H\Phi$ ?
- 2. Какие элементы HTML используются для взаимодействия с пользователем?
- 3. Какие типы отношений между сущностями существуют?

3. Cookie и Сеансы. Авторизация. Авторизация доступа. Механизм сессий. Настройка сессий. Работа с сессиями.

Вопросы к защите лабораторной работы:

- 1. Что такое и как создаются Cookie?
- 2. Что такое Сеансы и для чего они применяются?

4. Загрузка и выгрузка файлов с сервера Работа с директориями. Создание файла. Закрытие соединения с файлом. Запись данных в файл. Чтение данных из файла. Проверка существования файла. Удаление файла. Загрузка файла на сервер.

Вопросы к защите лабораторной работы:

- 1. Опишите процедуру загрузки файлов на сервер?
- 2. Опишите процедуру выгрузки файлов с сервера?

5. Редактирование файлов. Ручное редактирование файлов на сервере Автоматическое редактирование текстовых файлов. Удаление строк из середины файла. Случайный вывод из файла.

Вопросы к защите лабораторной работы:

- 1. Опишите процедуру автоматического редактирование текстовых файлов
- 2. Опишите процедуру ручного редактирование текстовых файлов

6. Плоские файлы. Работа с индексным файлом: запись, извлечение, редактирование и удаление. Сохранение и извлечение из файла массивов и объектов. Блокировка файла. Работа с csv-файлами

Вопросы к защите лабораторной работы:

- 1. Что такое плоские файлы?
- 2. Что такое индексные файлы?
- 3. Что такое блокировка файла и для чего применяется?

7. Регулярные выражения. Синтаксис регулярных выражений Подвыражения (подшаблоны) Повторения (квантификаторы) Модификаторы PCRE

Вопросы к защите лабораторной работы:

- 1. Что такое регулярные выражения?
- 2. Что такое регулярные подвыражения?
- 3. Что такое регулярные повторения?

8. Работа с FTP. Установка соединения с FTP-сервером Навигация по FTPсерверу Работа с каталогами Загрузка файлов на FTP-сервер Переименование, удаление файлов на FTP-сервере Загрузка файлов с FTPсервера.

Вопросы к защите лабораторной работы:

- 1. Что такое FTP-сервер?
- 2. Как выполнить загрузку файлов на FTP-сервер?
- 3. Как выполнить загрузку файлов с FTP-сервера?

9. Работа с Электронной почтой. Основы системы электронной почты SMTP (Simple Mail Transfer Protocol - простой протокол электронной почты) Структура сообщения электронной почты Поля заголовка сообщения электронной почты Отправка электронной почты в РНР с помощью функции mail ( )

Вопросы к защите лабораторной работы:

- 1. Какие протоколы работы с электронной почтой существуют?
- 2. Как выполнить отправку электронной почты с помощью функции mail ( )?

# **2. Методические рекомендации по выполнению лабораторных работ**

В соответствии с заданием выполнить разработку программных кодов. В отчет включить формулировку заданий, листинг программного кода, скриншоты экрана с результатом выполнения программ.

Составитель (подпись) Шурыгин В.Н., профессор каф. ИиИТ

« » 20 г.

# **Приложение 2.**

## **Оценочные средства для текущего контроля и аттестации обучающегося**

#### *Тематика заданий текущего контроля*

*Примерные вопросы для контрольных работ:*

#### *Вопросы для оценки качества освоения дисциплины*

Примерный перечень вопросов к зачету (экзамену) по всему курсу:

1. Многозвенные приложения. Многозвенная архитектура Уровень содержимого Уровень логики Уровень представления

2. Взаимодействие с базами данных. Базы данных: основные понятия. СУБД MySQL. Язык SQL. Построение интерфейса для добавления информации. Отображение данных, хранящихся в MySQL.

3. Cookie и Сеансы. Авторизация. Авторизация доступа. Механизм сессий. Настройка сессий. Работа с сессиями.

4. Загрузка и выгрузка файлов с сервера Работа с директориями. Создание файла. Закрытие соединения с файлом. Запись данных в файл. Чтение данных из файла. Проверка существования файла. Удаление файла. Загрузка файла на сервер.

5. Редактирование файлов. Ручное редактирование файлов на сервере Автоматическое редактирование текстовых файлов. Удаление строк из середины файла. Случайный вывод из файла.

6. Плоские файлы. Работа с индексным файлом: запись, извлечение, редактирование и удаление. Сохранение и извлечение из файла массивов и объектов. Блокировка файла. Работа с csv-файлами

7. Регулярные выражения. Синтаксис регулярных выражений Подвыражения (подшаблоны) Повторения (квантификаторы) Модификаторы PCRE

8. Работа с FTP. Установка соединения с FTP-сервером Навигация по FTPсерверу Работа с каталогами Загрузка файлов на FTP-сервер Переименование, удаление файлов на FTP-сервере Загрузка файлов с FTPсервера.

9. Работа с Электронной почтой. Основы системы электронной почты SMTP (Simple Mail Transfer Protocol - простой протокол электронной почты) Структура сообщения электронной почты Поля заголовка сообщения электронной почты Отправка электронной почты в РНР с помощью функции mail ( )